### **Министерство образования и науки Российской Федерации**

### **федеральное государственное бюджетное образовательное учреждение высшего образования «Казанский национальный исследовательский технический университет им. А.Н. Туполева-КАИ»**

Институт радиоэлектроники и телекоммуникаций Кафедра Нанотехнологий в электронике

# **АННОТАЦИЯ**

#### к рабочей программе дисциплины **«Прикладные информационные технологии»**

Индекс по учебному плану: **Б1.Б.09.02**

Направление подготовки: **11.03.04 «Электроника и наноэлектроника»**

Квалификация: **бакалавр**

Профиль подготовки: **Нанотехнологии в электронике**

Виды профессиональной деятельности: **научно-исследовательская**

Разработчик: доцент кафедры НТвЭ Аксенов И.Б

# **РАЗДЕЛ 1.ИСХОДНЫЕ ДАННЫЕ И КОНЕЧНЫЙ РЕЗУЛЬТАТ ОСВОЕНИЯ УЧЕБНОЙ ДИСЦИПЛИНЫ.**

#### **1.1. Цель изучения дисциплины.**

Изучение дисциплины «Прикладные информационные технологии» формирует у студентов представление о современных математических пакетах, возможностях применения для автоматизированного решения инженерных задач.

### **1.2.Задачи дисциплины.**

Основными задачами дисциплины являются:

- изучить структуру интерфейса и язык программирования математического пакета MATLAB;

- изучить основные команды и методы выполнения типовых и специализированных расчетов;

- овладеть методами применения информационных технологий для чтения, обработки и хранения файлов данных;

- расширить, углубить и закрепить теоретические знания по математическим дисциплинам и приобрести навыки сочетания теории с практикой при выполнении практических и лабораторных занятий в учебных аудиториях кафедры, а также в период производственной практики.

### **1.3.Место дисциплины в структуре ОП ВО.**

Дисциплина «Прикладные информационные технологии» изучается во 2, 3, и 4-м семестре и входит в состав дисциплин по выбору Блока 1 учебного плана 11.03.04 «Электроника и наноэлектроника».

Дисциплина опирается на предшествующие знания, полученные при изучении таких дисциплин, как Б1.Б.09.01 «Информатика», Б1.Б.06 «Математика» и используется при выполнении лабораторных, практических и курсовых работ.

### **1.4.Перечень компетенций, которые должны быть реализованы в ходе освоения дисциплины.**

ОПК-7 – способность учитывать современные тенденции развития электроники, измерительной и вычислительной техники, информационных технологий в своей профессиональной деятельности.

ПК-1 – способность строить простейшие физические и математические модели приборов, схем, устройств и установок электроники и наноэлектроники различного функционального назначения, а также использовать стандартные программные средства их компьютерного моделирования.

# РАЗДЕЛ 2. СОДЕРЖАНИЕ ДИСЦИПЛИНЫ И ТЕХНОЛОГИЯ ЕЕ ОСВОЕНИЯ.

## 2.1. Структура дисциплины, ее трудоемкость и применяемые образовательные технологии.

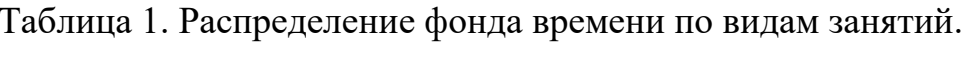

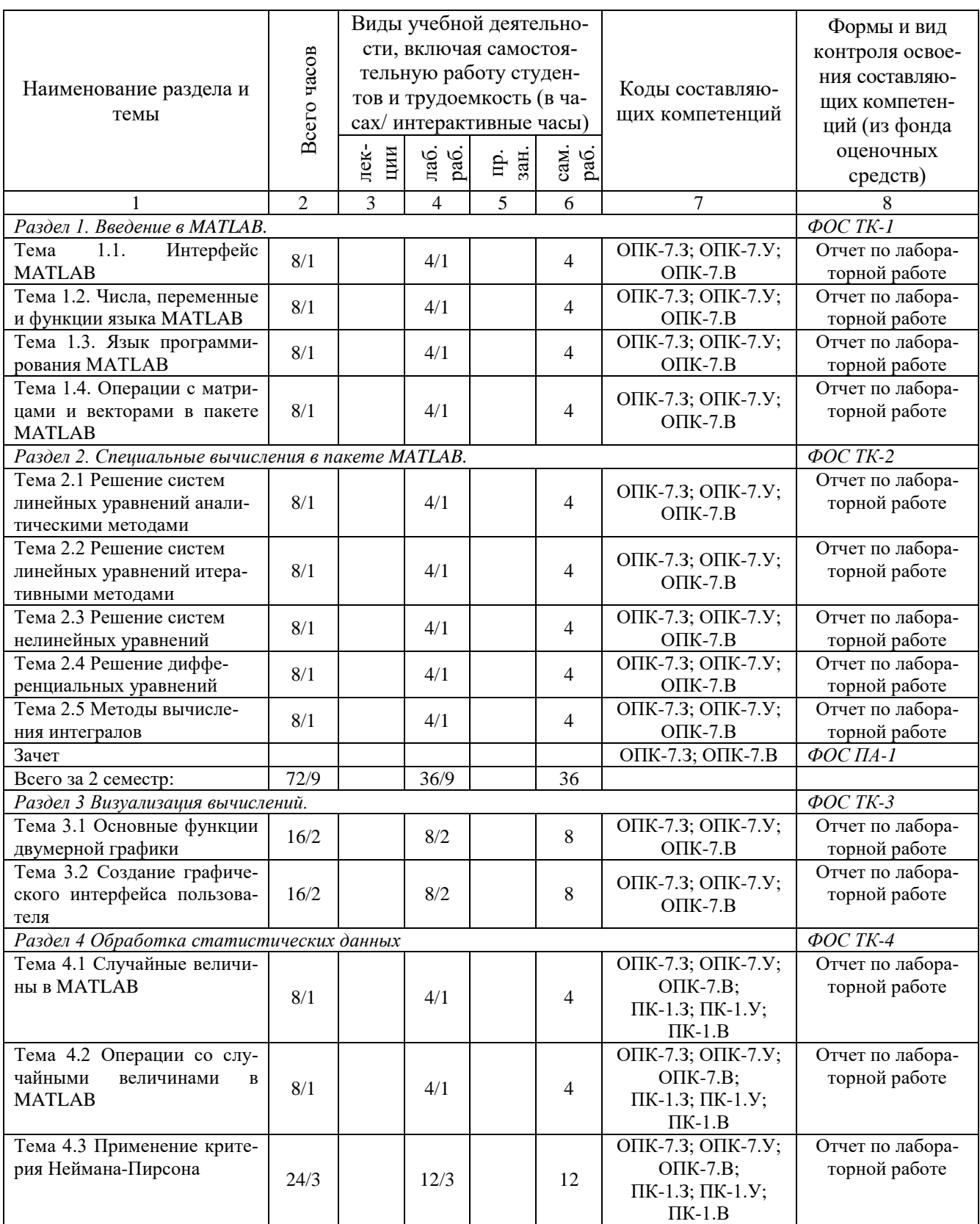

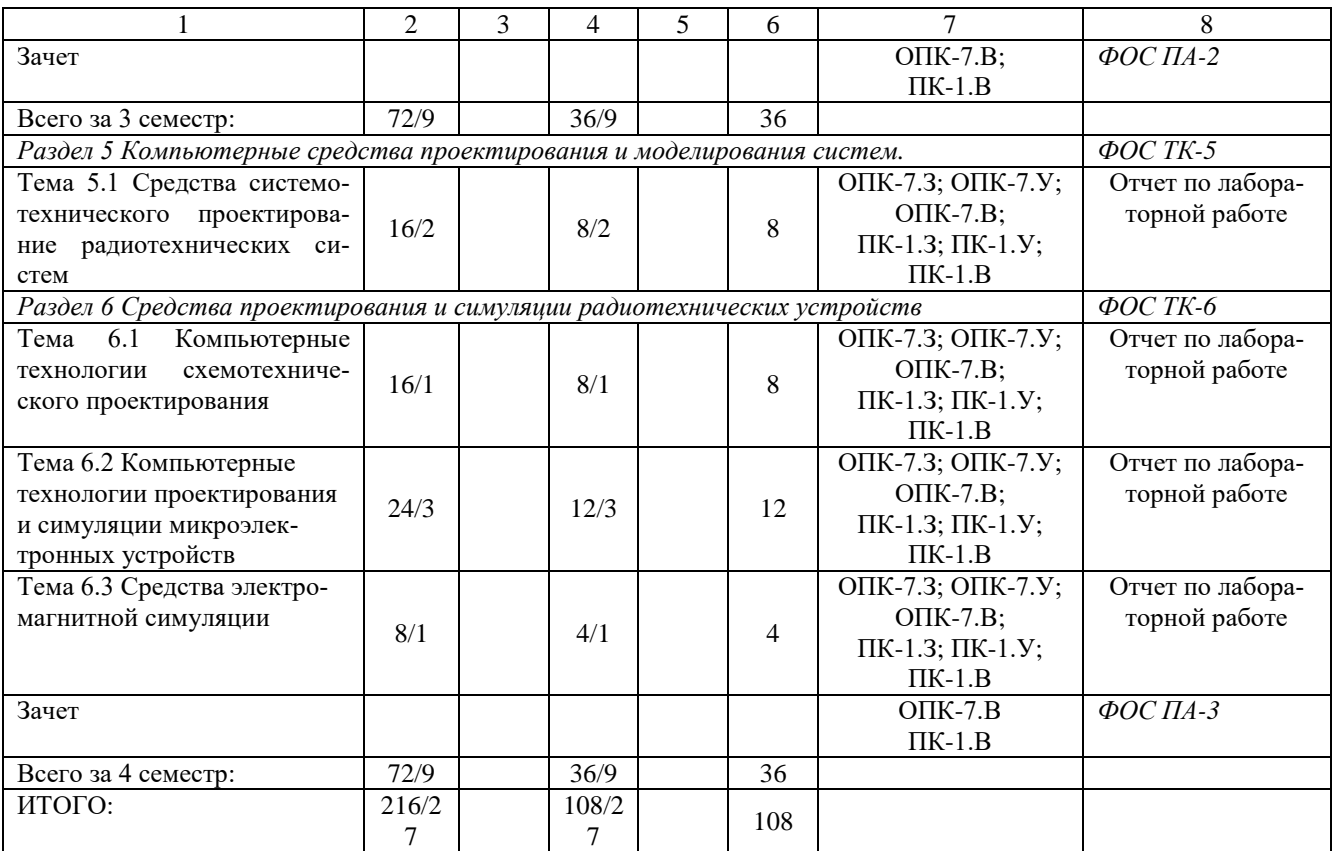

### **РАЗДЕЛ 3.ОБЕСПЕЧЕНИЕ ДИСЦИПЛИНЫ.**

#### **3.1. Учебно-методическое обеспечение дисциплины.**

### **3.1.1. Основная литература.**

1. Поршнев, С.В. Компьютерное моделирование физических процессов в пакете MATLAB. + CD. [Электронный ресурс] — Электрон. дан. — СПб.: Лань, 2011. — 736 с. — Режим доступа: [http://e.lanbook.com/book/650.](http://e.lanbook.com/book/650)

### **3.1.1. Дополнительная литература.**

2. Информационные технологии в радиотехнических системах [Текст]: учебное пособие для вузов / В.А. Васин, И.Б. Власов, Ю.М. Егоров и др.; под ред. И.Б. Федорова. - 2-е изд., перераб. и доп. - М. : Изд-во МГТУ им. Н.Э. Баумана, 2004. - 768 с. - (Информатика в техническом университете). - ISBN 5-7038-2568-7.

## **3.2.Информационное обеспечение дисциплины. 3.2.1. Основное информационное обеспечение.**

3. Аксенов И.Б. Прикладные информационные технологии. [Электронный ресурс]: курс дистанционного обучения по направлению подготовки бакалавров 11.03.04 Электроника и наноэлектроника ФГОС 3 (ИРЭТ) / КНИ-ТУ-КАИ, Казань, 2015. – Доступ по логину и паролю. URL: https:// bb.kai.ru:8443/webapps/blackboard/execute/courseMain?course\_id=\_10369\_1.

4. Интерактивная среда для программирования, численных расчетов и визуализации результатов Matlab. URL: [http://matlab.ru/products/matlab.](http://matlab.ru/products/matlab)

5. Электронная библиотека КНИТУ-КАИ. URL: https://kai.ru/web/ naucno-tehniceskaa-biblioteka

## **3.3.Кадровое обеспечение. 3.3.1. Базовое образование.**

Высшее образование в предметной области информационных технологий, информатики или систем связи и/или наличие ученой степени и/или ученого звания в указанной области и/или наличие дополнительного профессионального образования – профессиональной переподготовки в области информационных технологий, информатики или систем связи и/или наличие заключения экспертной комиссии о соответствии квалификации преподавателя профилю преподаваемой дисциплины.